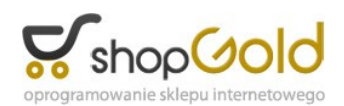

Dane aktualne na dzień: 06-05-2024 13:55

Link do produktu: <https://fiskalnecentrum.pl/insert-biuro-nexo-p-199.html>

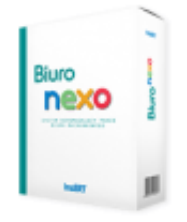

## Insert Biuro Nexo

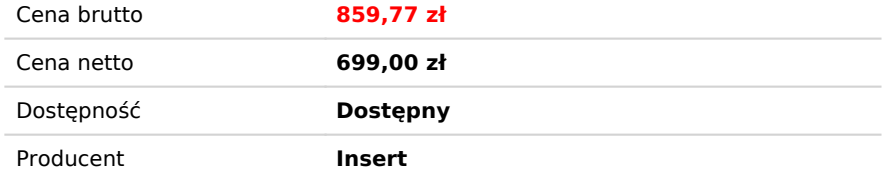

## Opis produktu

*Biuro nexo to program stworzony z myślą o biurach rachunkowych i doradcach podatkowych używających w codziennej pracy systemów z linii InsERT nexo. Wspiera biura rachunkowe w trzech głównych obszarach pracy:*

- *wspomaga typowe czynności wykonywane w każdym biurze, jak np. rozliczanie klientów czy śledzenie stanu zaawansowania prac w comiesięcznej obsłudze klientów;*
- *automatyzuje pracę na wielu podmiotach systemu InsERT nexo;*
- *ułatwia komunikację z klientami biura poprzez dedykowany portal.*

*Biuro nexo jest integralnym składnikiem systemu InsERT nexo. Pracuje na tej samej bazie z innymi programami obsługującymi biuro rachunkowe. Dzięki takiej architekturze zapewniony jest dostęp do wszystkich mechanizmów platformowych, takich jak: pola własne, flagi, InsMAIL, zestawienia, wydruki, Sfera, biblioteka dokumentów i wiele innych.*

*Najważniejsze możliwości Biura nexo:*

- *Klienci, cenniki kartoteka klientów Biura nexo została zintegrowana z kartoteką klientów InsERT nexo. Klientom można przypisywać rozbudowane cenniki, na podstawie których system dokonuje wyceny pracy biura rachunkowego. Rozliczanie pomiędzy biurem rachunkowym a jego klientami wspierają odpowiednie raporty, a w przypadku posiadania programu Subiekt nexo także automatyczna funkcja generowania faktur dla klientów.*
- *Rejestr usług księgowych pozwala odnotowywać zdarzenia, które dzieją się poza systemem InsERT nexo, a które biuro chce ująć w rozliczeniu za obsługę. Jako przykład można podać konsultacje prawne, załatwianie spraw w urzędach w imieniu klienta i wiele innych.*
- *Warunki umowy elastyczny mechanizm pozwalający zanotować najważniejsze ustalenia poczynione pomiędzy biurem rachunkowym a klientem, tak aby* zawsze były "pod ręką".
- *Działania cykliczne struktury złożone z różnych typów danych (tak/nie, liczba całkowita, liczba rzeczywista, tekst, data, słownik, flaga), których zadaniem jest ułatwienie śledzenia zadań wykonywanych cyklicznie dla każdego klienta, takich jak: wprowadzanie dokumentów, sporządzanie deklaracji i sprawozdań finansowych, rozliczanie pojazdów, naliczanie wynagrodzeń, wysyłanie dokumentów, przekazywanie informacji i wiele innych.*
- *Wzorce klientów biura wzorce baz danych mogą być wykorzystywane przy tworzeniu nowych klientów. Można w nich zdefiniować obiekty sprofilowane pod klientów z określonej branży, np.: schematy importu, pieczęcie księgowe. Dzięki nim możliwe jest szybkie tworzenie skonfigurowanych podmiotów dla nowych klientów.*
- *Operacje zbiorcze mechanizm pozwalający szybko wykonywać operacje na wielu podmiotach systemu InsERT nexo. Dzięki niemu można sprawnie wykonać typowe czynności księgowe, jak naliczanie i wysyłka deklaracji, drukowanie ksiąg czy ewidencji VAT lub zakładanie nowych okresów obrachunkowych. Automatyzuje on też wiele operacji administracyjnych, jak np. zarządzanie personelem, archiwizacja, dearchiwizacja czy konwersja podmiotów do nowych wersji.*

*Program może współpracować z bazami danych podmiotów w dwóch trybach. Tryb restrykcyjny wymaga zgodności kont i haseł pomiędzy bazą Biura nexo a bazą podmiotu. Tryb bez kontroli jest przeznaczony dla klientów, którzy chcą łatwo wykonywać operacje bez większej dbałości o kwestie bezpieczeństwa.*

- *Portal biura najwygodniejszy i najszybszy sposób dostarczania niezbędnych informacji klientom biura rachunkowego. Księgowy może w portalu opublikować najważniejsze informacje finansowo-księgowe dla swego klienta, takie jak:*
	- *informacje o kwotach podatków i składkach ZUS do zapłacenia wraz z parametrami przelewów;*
	- *szczegółowe informacje o podatku dochodowym i podatku VAT;*
	- *informacje o wynagrodzeniach pracowników;*
	- *podsumowania miesięczne poszczególnych typów podatków wraz z rozrachunkami i wynagrodzeniami;*
	- *szczegółowe raporty.*